3. Моргунов, К. П. Гидравлика: учебник / К. П. Моргунов – СПб. : Издательство «Лань», 2022. – 288 с.

4. Камлюк, А. Н. Компрессионная пена для нужд пожарных подразделений : монография / А. Н. Камлюк, А. В. Грачулин. – Минск : УГЗ,  $2019. - 224$  c.

5. Мамаев, В. А. Гидродинамика газо-жидкостных смесей в трубах / В. А. Мамаев [и др.]. – М., 1969. – 208 с.

## **СИСТЕМА КОМПЬЮТЕРНОГО ЗРЕНИЯ ДЛЯ УМНОЙ ТЕПЛИЦЫ**

*Запольский А.Е., Бондаренко Р.С.*

Гомельский государственный технический университет имени П.О. Сухого

Разработка и применение теплиц с автоматизированной системой управления позволяет получать качественный урожай, повысить экологичность производства и снизить затраты на производство.

Применение системы наблюдения позволит круглосуточно наблюдать за ростом растений в теплице. Кроме этого, применение алгоритма компьютерного зрения OpenCV позволит анализировать изменения, что позволит вносит изменения в работу алгоритма АСУ и увеличить качественные и количественные показатели урожайности. Кроме этого на базе системы компьютерного зрения можно построить продвинутую систему пожарной и охранной сигнализаций.

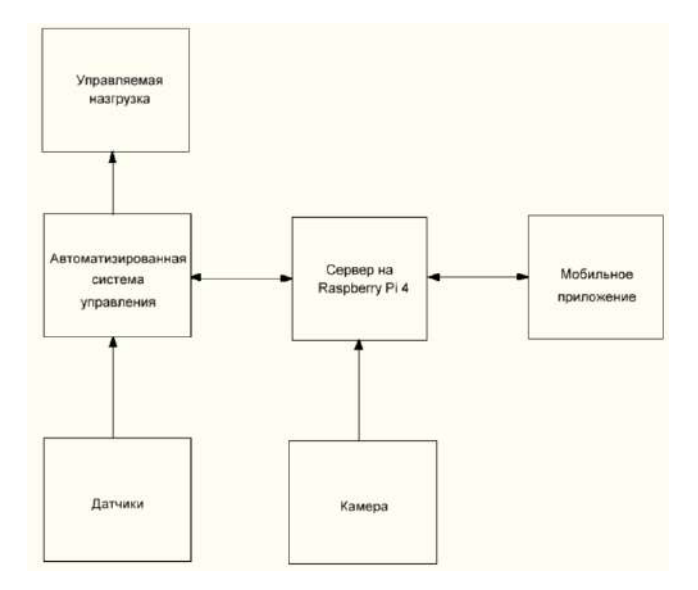

Рис. 1 – Одноплатный компьютер Raspberry Pi 4 Model B

Для возможности дистанционного управления системой будет использоваться одноплатный компьютер.

Одноплатные компьютеры – устройства, которые собраны на одной лишь материнской плате, на которой установлены все необходимые детали:

микропроцессор, оперативная память, способы ввода данных и их вывода, другие модули, нужные для полноценной работы устройства [1].

Одноплатный компьютер Raspberry Pi 4 Model B, от британской фирмы Raspberry Pi Foundation относиться к крайне экономичным устройствам, хорошо подходит для реализации платформ постоянного включения. Данный одноплатный компьютер с описанием его портов подключения показан на рисунке 2.

К плюсам Raspberry Pi 4 Model B можно отнести: низкая стоимость, низкое энергопотребление, разумная производительность процессора, графического ядра и памяти, хорошая документированность, стабильный производитель. Характеристики Raspberry Pi 4 Model B**:** 4-ядерный процессор ARM Cortex A-72 стактовой частотой 1,5 ГГц; GPU Broadcom VideoCore VI; 1, 2 или 4 ГБ оперативной памяти (в нашем проекте используется версия с 4 Гб ОЗУ); 2 порта USB 2.0 и 2 порта USB 4.0; 2 видео выхода HDMI; аналоговые и цифровые (HDMI) аудиовыходы; беспроводные подключения 1000 Мбит/с Ethernet, 2.4/5 ГГц WiFi, Bluetooth 5.0; наличие слота для карт памяти формата MicroSD; официальная поддержка операционных систем Linux, Windows 10 IoT [2].

Одноплатный компьютер в нашем проекте необходим для построения сервера. К нему будет подключена камера, с помощью которой одноплатный компьютер будет анализировать рост растений и передавать видеоизображения с результата анализа в мобильное приложение.

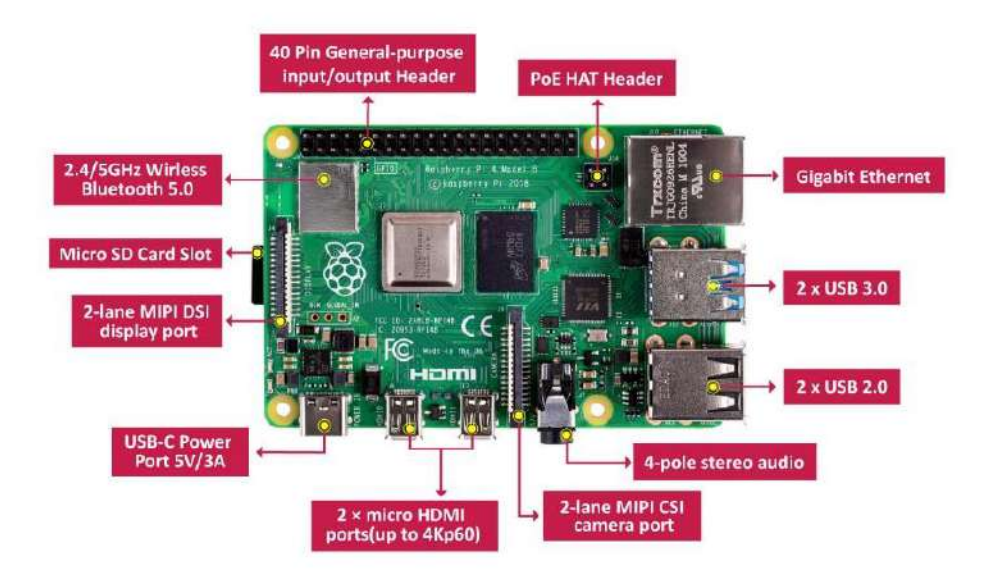

Рис. 2 – Одноплатный компьютер Raspberry Pi 4 Model B

Для того, чтобы осуществлять наблюдение за растениями нам нужно подобрать камеру, которая будет снимать и отправлять данные в одноплатный компьютер.

В проекте применён модуль камеры Raspberry Pi High Quality Camera, показанный на рисунке 2. Это недорогое и качественное решение, которое специально разработано для работы с одноплатными компьютерами Raspberry Pi. Данный модуль имеет следующие характеристики: 12,3-мегапиксельный сенсор Sony IMX477; размер пикселя 1,55 мкм × 1,55 мкм; архитектура сенсора

с подсветкой для повышения чувствительности; поддержка объективов с креплением C и CS; встроенное кольцо регулировки заднего фокуса и крепление для штатива. К камере прилагаются 2 объектива с креплением типов C и CS [2].

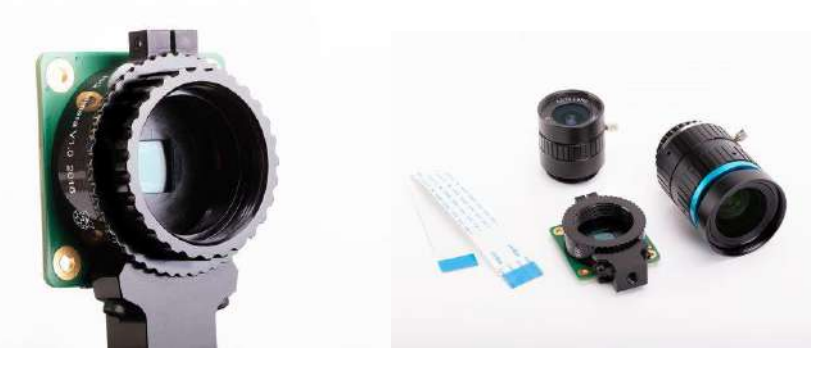

Рис. 2 – Модуль камеры Raspberry Pi High Quality Camera и объективы к нему Для того, чтобы анализировать рост и развитие выращиваемых в теплице растенений применена библиотека алгоритмов компьютерного зрения OpenCV. Данная библиотека является библиотекой с открытым исходным кодом, является кросс – платформенной, реализована на С/С++. Пример её применения, где алгоритм отличает выращиваемые растения по их росту показан на рисунке 3 [3].

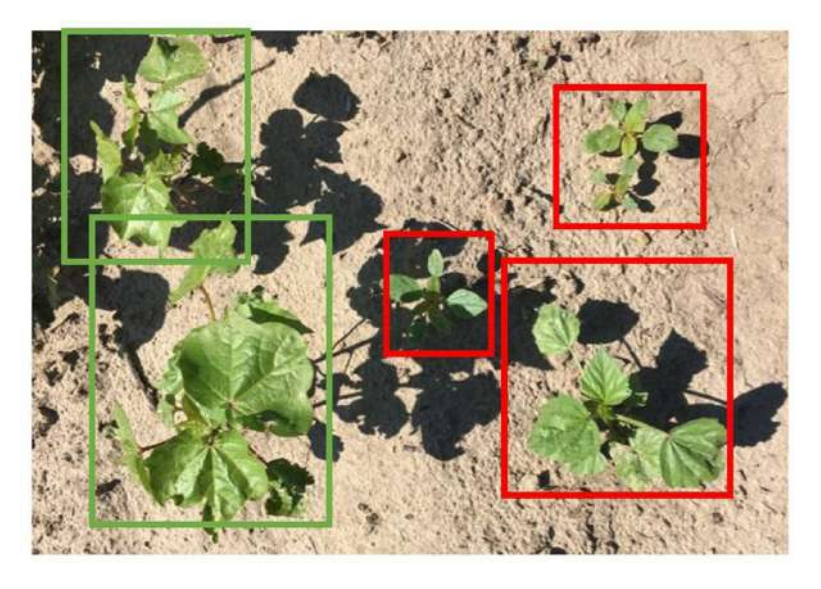

Рис. 3 – Применение алгоритма OpenCV при выращивани растений

## **ЛИТЕРАТУРА**

1. Техническая документация на Rasberry Pi [Электронный ресурс] – Режим доступа: https://www.raspberrypi.com/documentation/computers/ – Дата доступа: 20.10.2022.

2. Документация Open CV [Электронный ресурс] – Режим доступа[:](https://umnica.pro/kit.html) https://opency.org/ – Дата доступа: 20.10.2022.

3. Камеры Raspberry Pi. Документация [Электронный ресурс] – Режим доступа[:](https://umnica.pro/kit.html) https://www.raspberrypi.com/documentation/accessories/camera.html – Дата доступа: 20.10.2022.